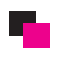

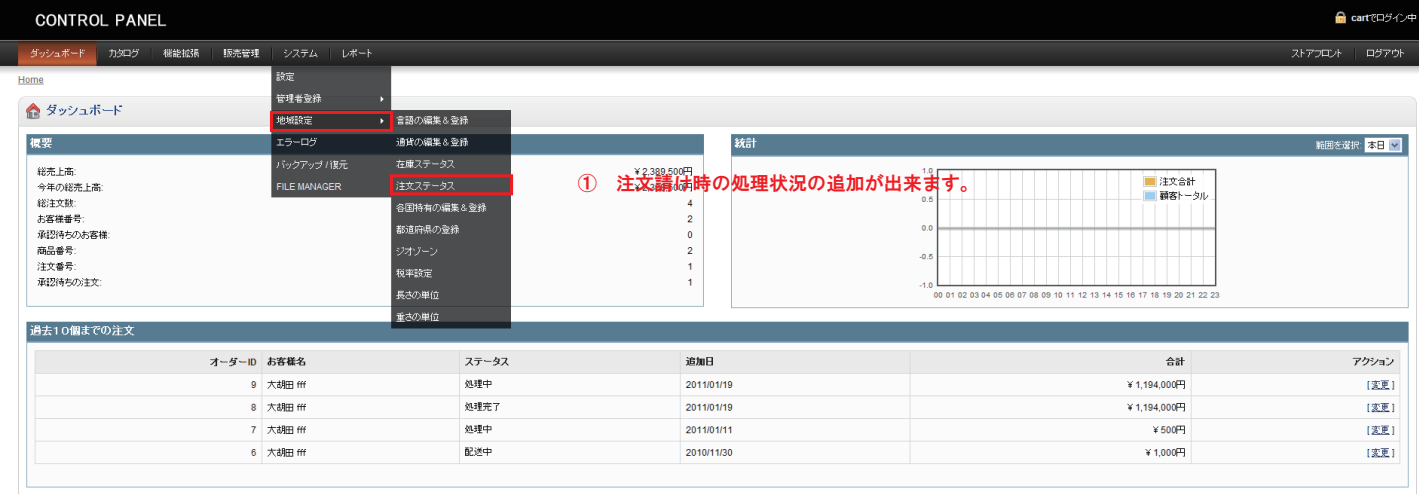

## r. 注文ステータスの変更

\*注文状況ステータス名:

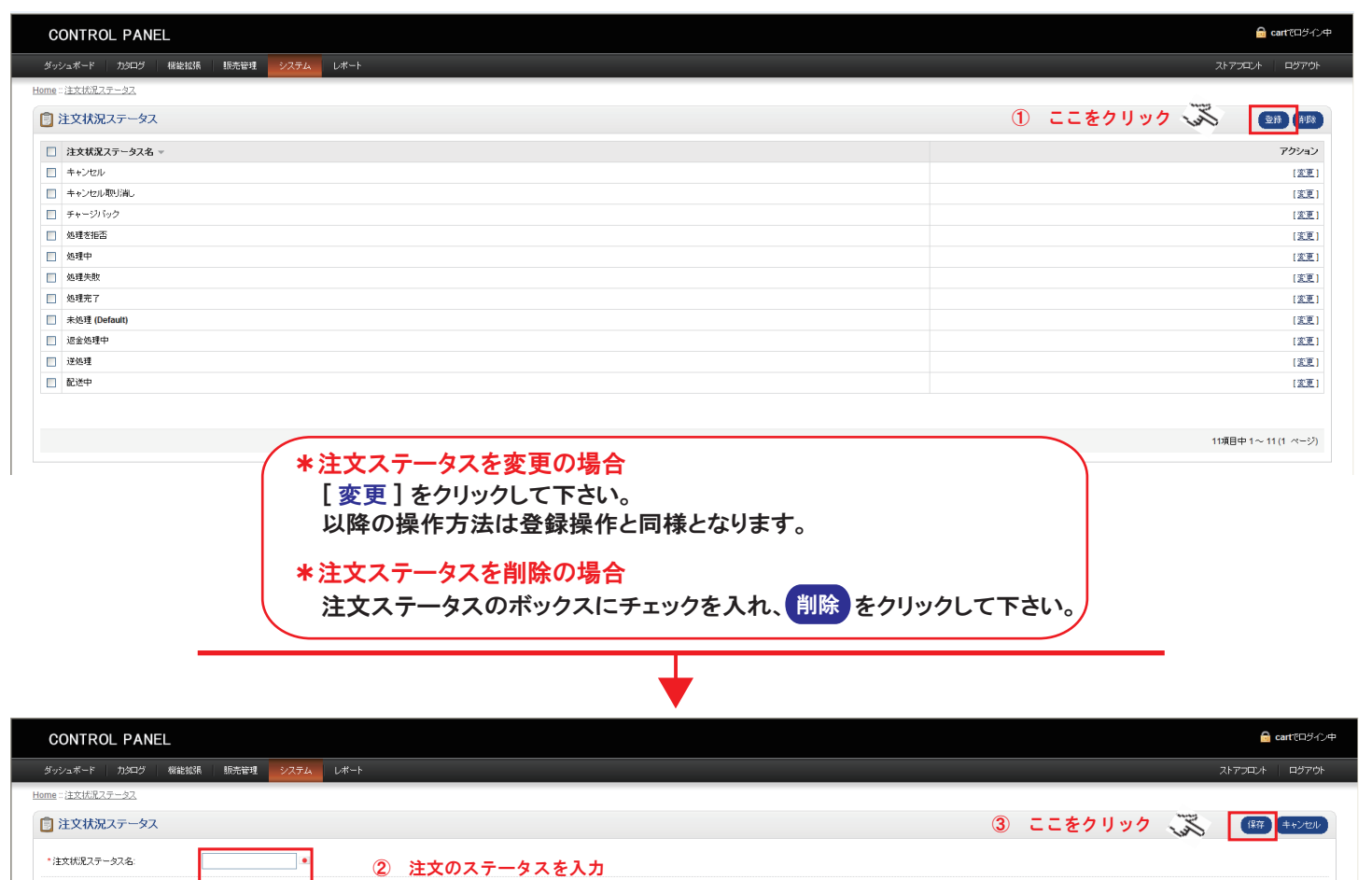